# **1. Export your show**

### NO BARS & TONE!

#### NOSLATE!

Your program content must start with a fade up from black, and end with a fade to black within the show's expected, frame-accurate duration (26:40.00 or 56:40.00)

#### **Format:** (see screen grab)

*(These instructions are for Adobe Premiere Pro. Final Cut settings may differ.)*

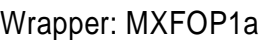

Codec: XDCAM HD 50,NTSC (4:2:2)

Size: 1920x1080

FPS: 29:97

Upper Field First

Aspect: Square (1.0)

Bitrate 50MB/sec

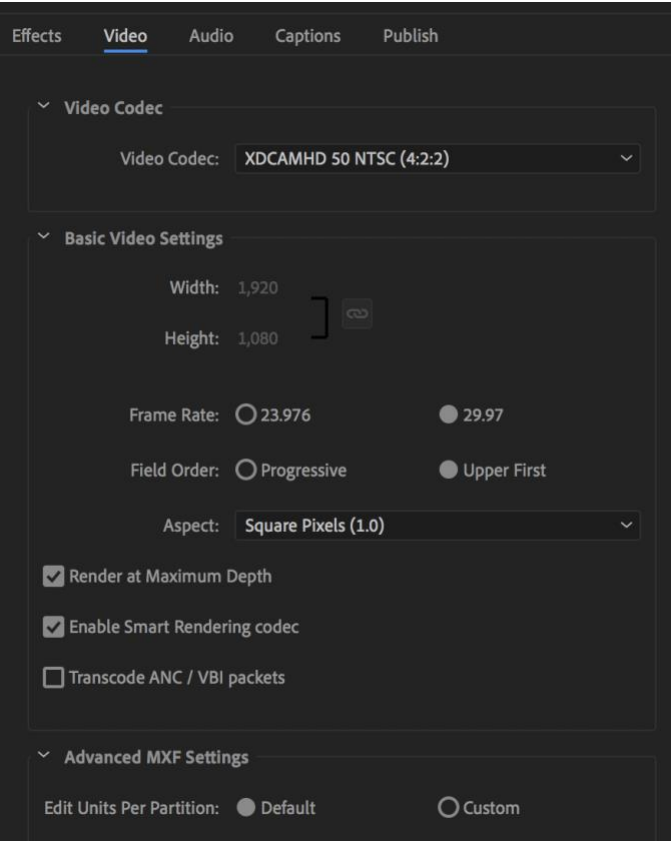

#### **Color:** "Broadcast Safe"

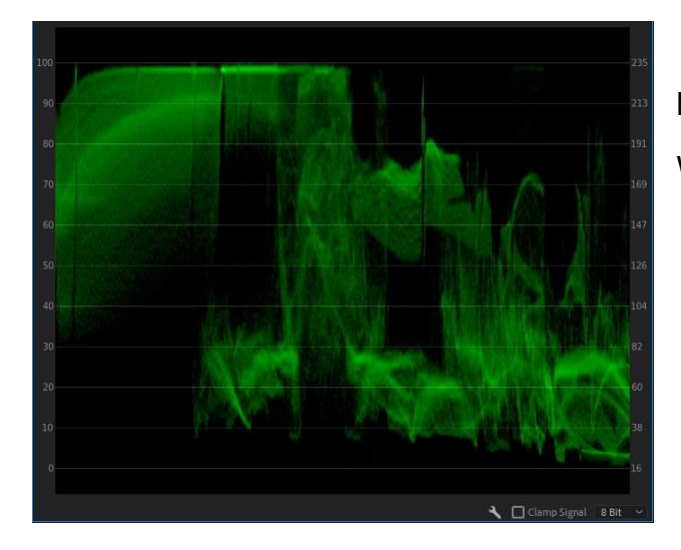

We recommend exporting with a Video Limiter set to "100 IRE (SMPTE range)".

Blacks: not to extend below 0% Whites: Not to exceed 100%

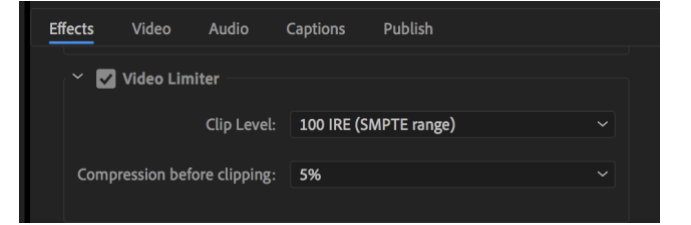

### **Audio:**

Uncompressed 2 channel (Stereo) 48KHz, 16bit sample rate Peaking no more than -12db

### **Closed-Captions**

MakesuretoimportMCC captionfiles. (.scc filesmay alsobeused, but we've had better success by using .mcc)

Specify 608 captions (required). 708 captions are optional as a secondary track. If 708 are not present, they will be synthesized prior to ingest.

Make sure the captions do not interfere with yourlower-thirds. If they do, just adjust the verticalpositiontonotinterferewithonscreengraphics.Whenpositioningcaptions,itisalso recommended to avoid obscuring the mouth and eyes of any on-camera speakers.

When exporting, captions need to be *embedded*! *Not burned-in or sidecar.*

<http://www.3playmedia.com/> is one possible source for the MCC file, [www.rev.com](http://www.rev.com/) is another.

For more information on adding captions in Adobe Premiere Pro, please visit; https://helpx.adobe.com/premiere-pro/using/working-with-captions.html

# **2. Create a promospot**

TRT :30 seconds

If you can deliver a :30 promo of the best sound bytes, or a narrated spot, ie. "follow one man's journey..." etc, up to 25 seconds with 5 seconds of just music at the end, that would be fantastic! We may use this to promote the show's broadcast on RMPBS.

## **3. Upload full show and promo spot to Hightail.com**

https://spaces.hightail.com/uplink/RMPBS

Please send us an email to let us know when and what you've uploaded.